*Make and Use* **Visual Choice Cards**

- **1. Print each page on heavy cardstock (or print and laminate)**
- **2. Cut apart the choice cards. Leave the storage page whole.**
- **3. Add a Velcro dot to each circle on the storage page. Line up and then add the opposite Velcro dot to each matching choice card.**
- **4. Place the storage pages in a 3-ring binder.**
- **5. Now you have an easy way to provide visual choices plus an easy way to store them!**

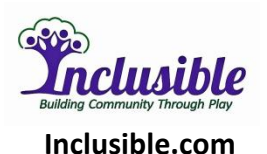

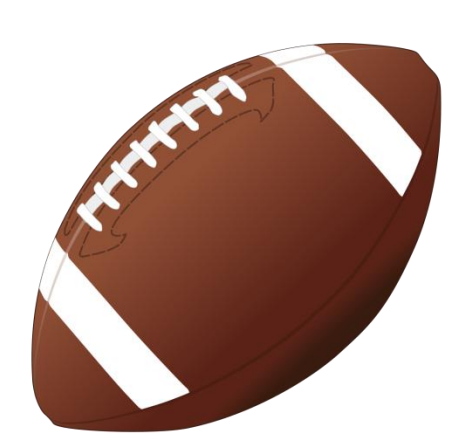

### *Catch a football*

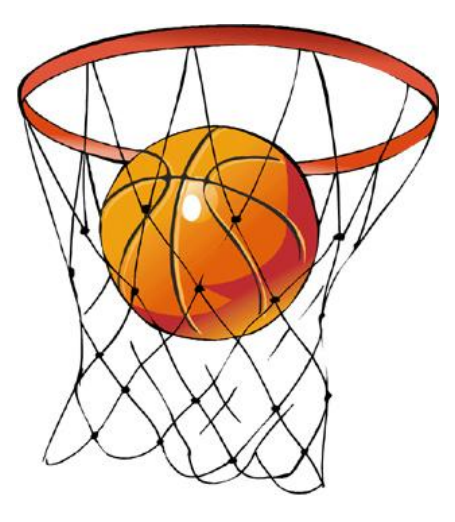

*Throw a basketball* 

D,E.Guendel D,E.Guendel

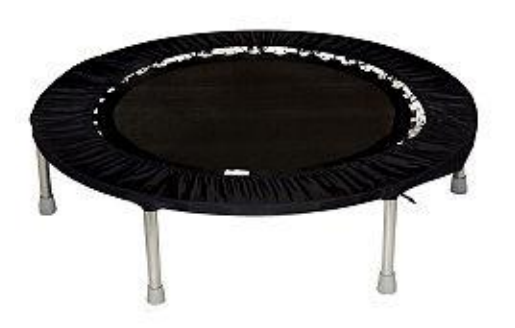

# *Jump on the trampoline*

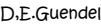

D,E.Guendel D,E.Guendel

*Bounce a ball* 

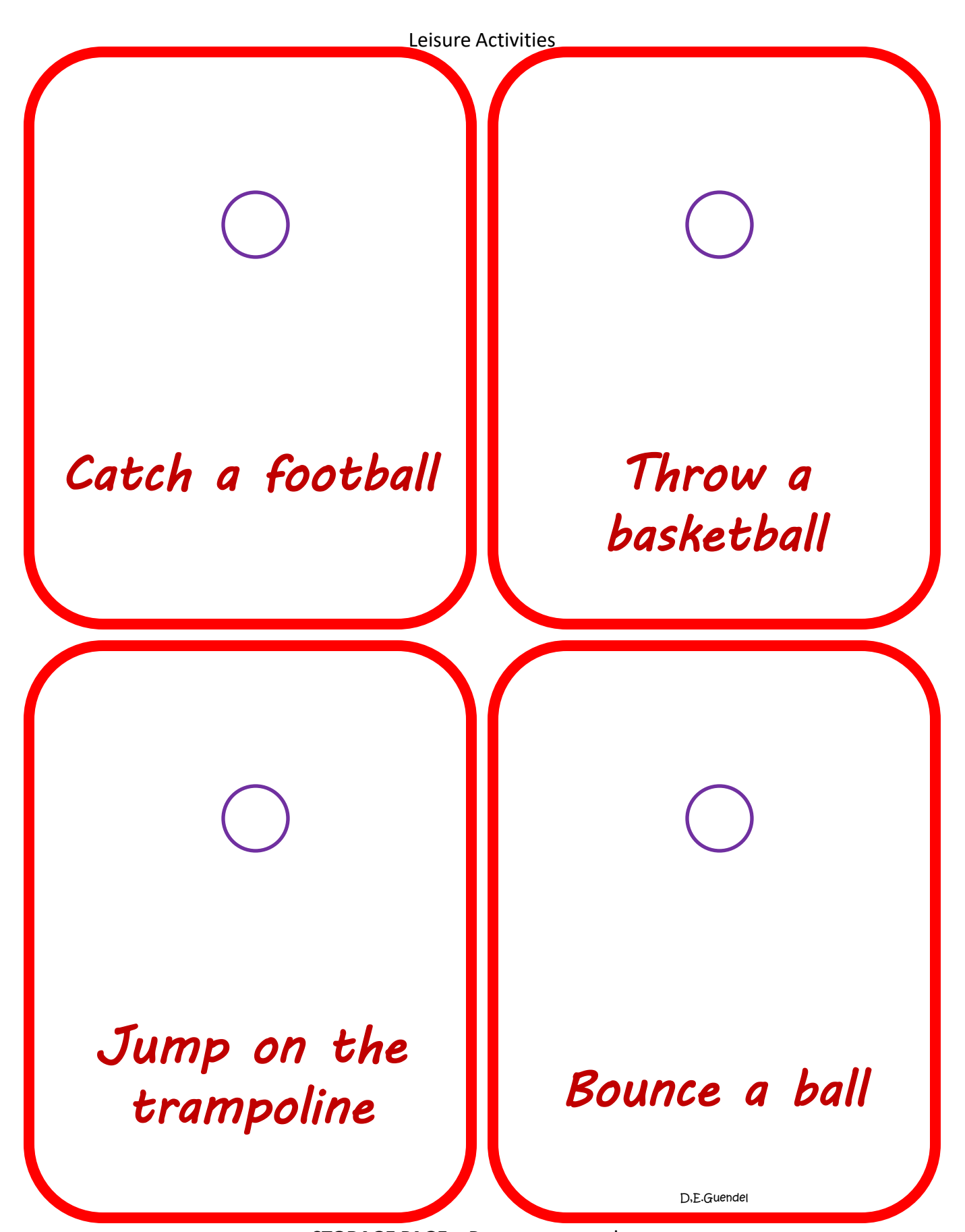

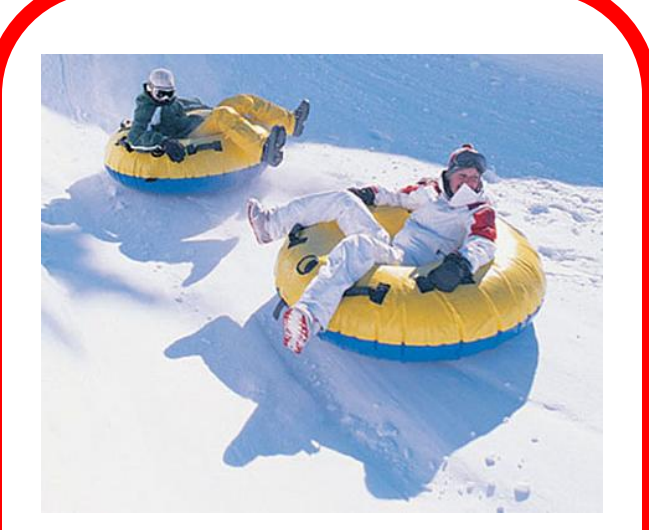

### *Go snow tubing*

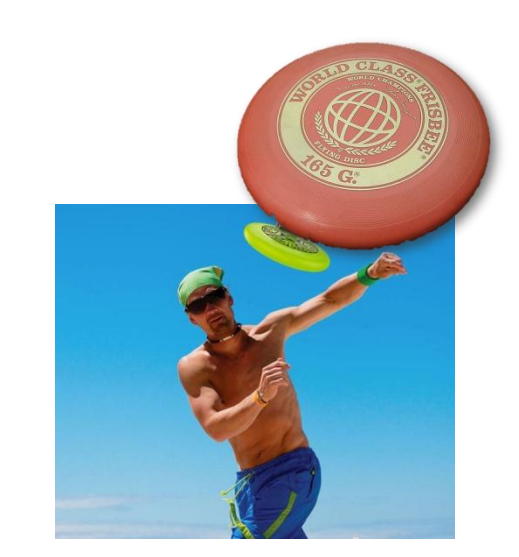

### *Throw a Frisbee*

D,E.Guendel D,E.Guendel

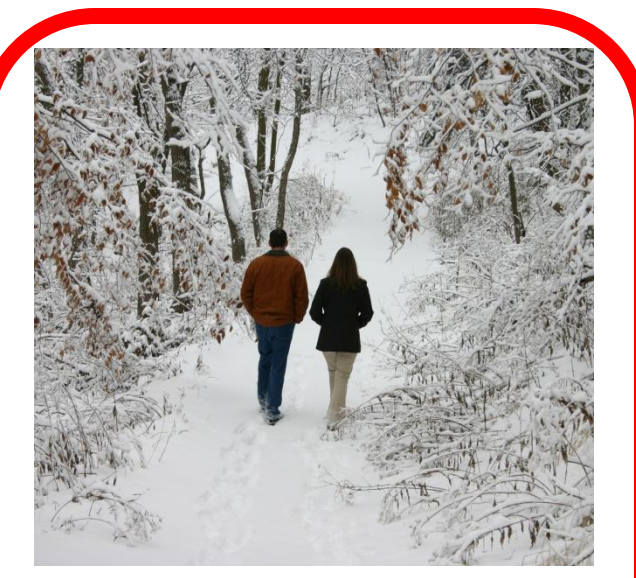

## *Walk in the snow*

# *Throw snowballs*

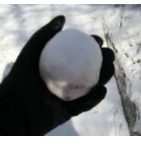

D,E.Guendel D,E.Guendel

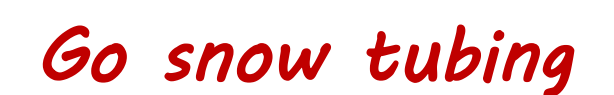

# *Throw a Frisbee*

*Walk in the snow* 

*Throw snowballs* 

D,E.Guendel

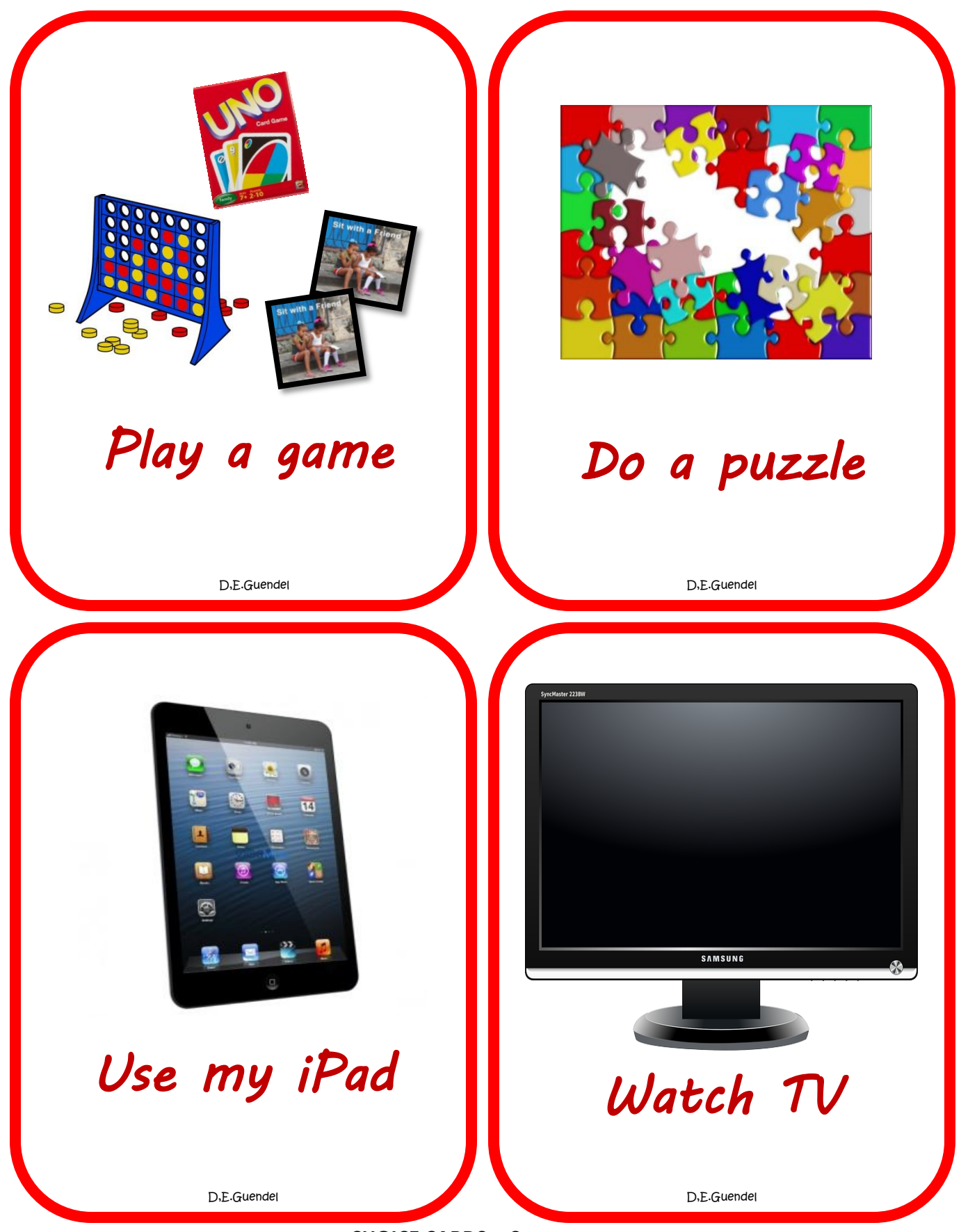

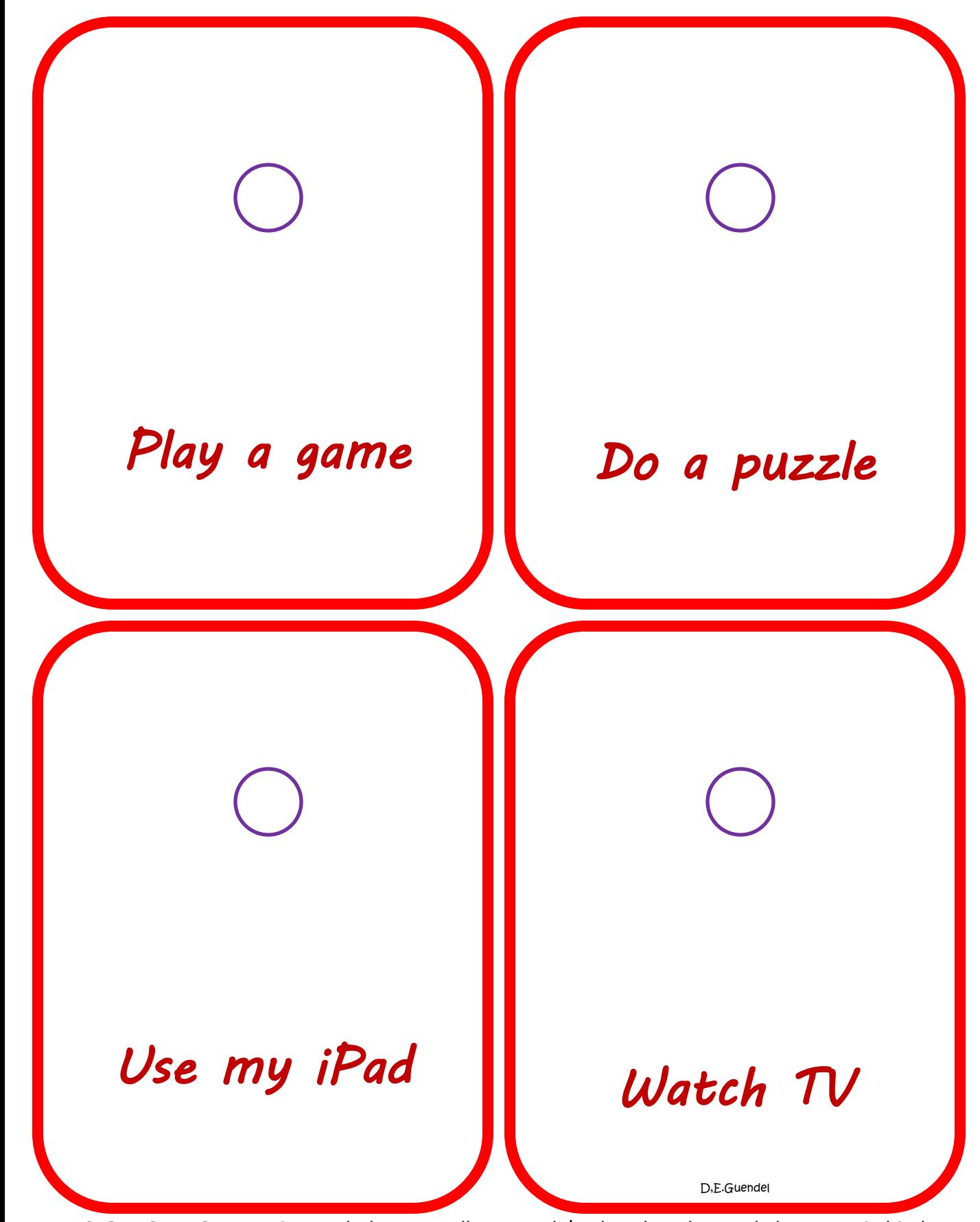

**STORAGE PAGE** – Laminate whole page, adhere rough/male Velcro dots and place page in binder.

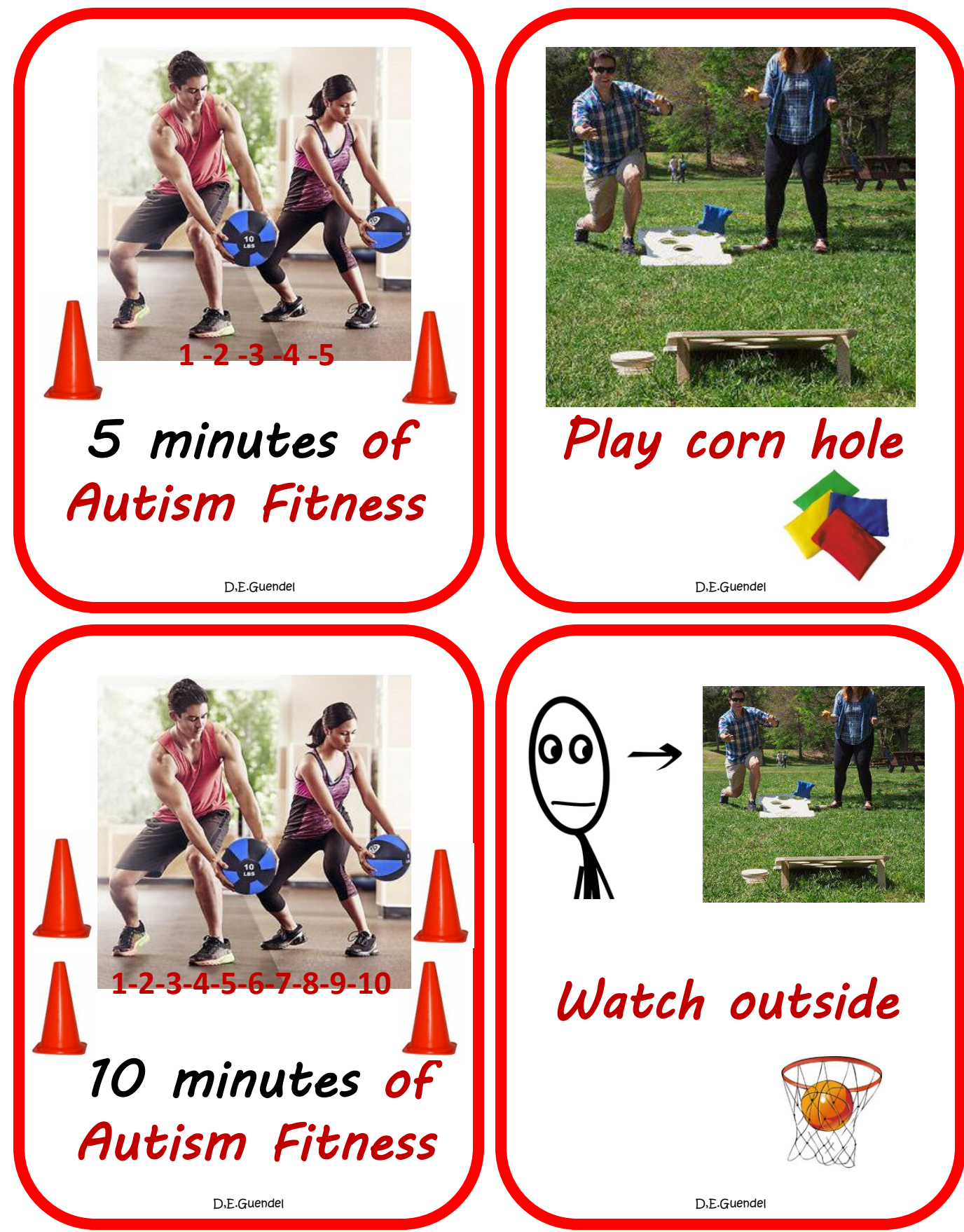

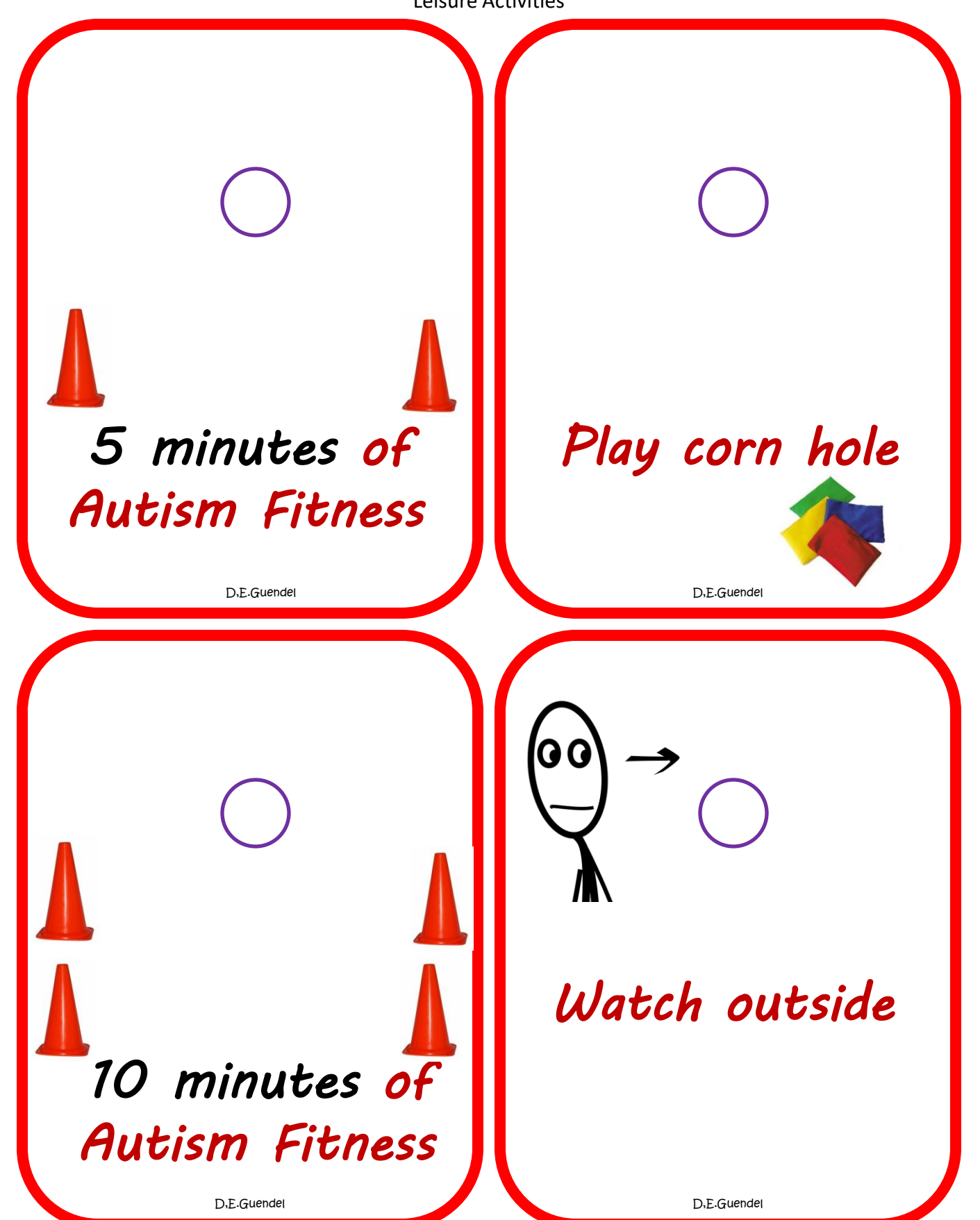

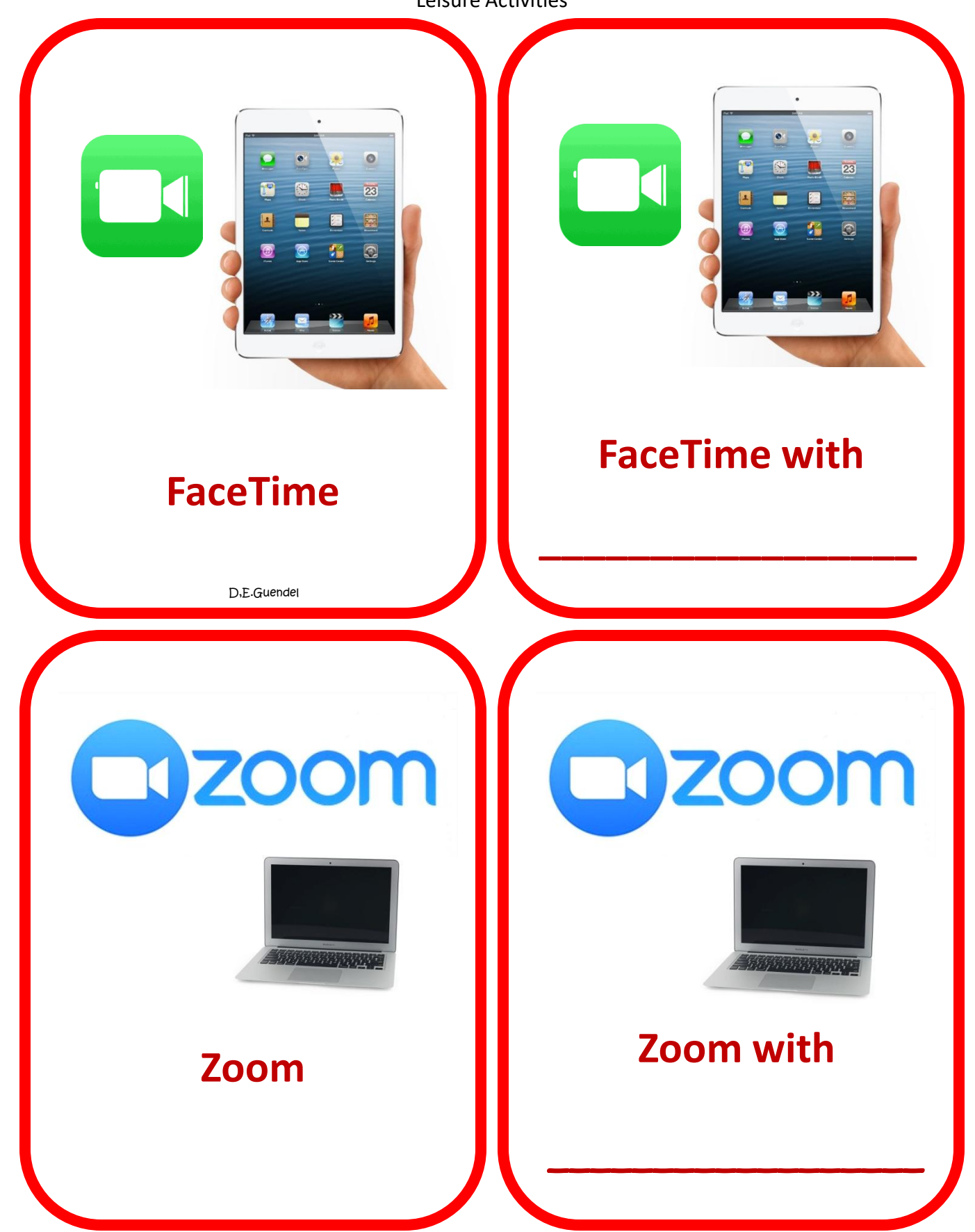

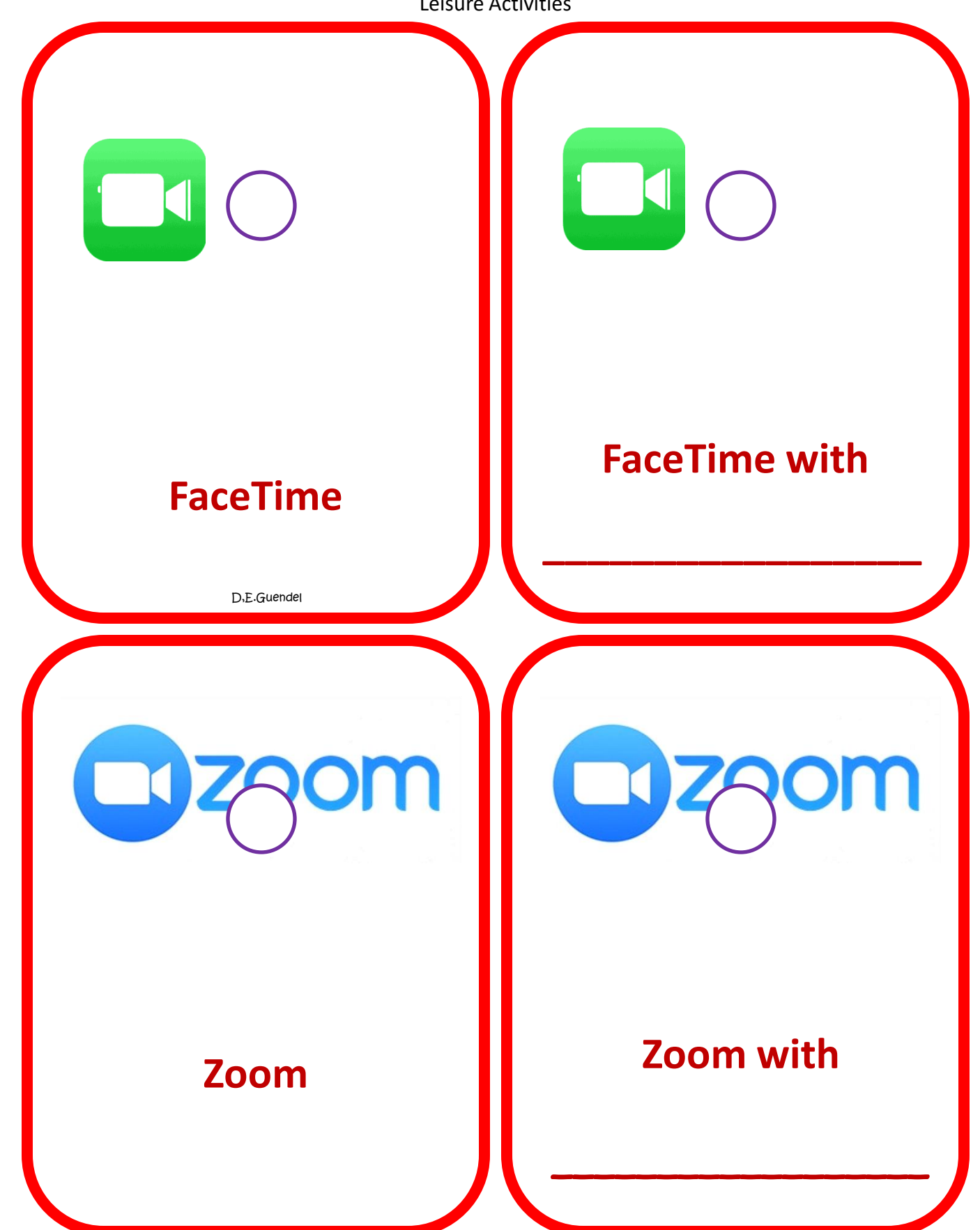